## Daily use

## How can I compare the content of the SDS of two chemicals?

SDS Manager allow you to compare two Safety Data Sheets side-by-side.

On our <u>All our SDS</u> page (require login) you can select two SDS and click the button "Show difference between two SDS"

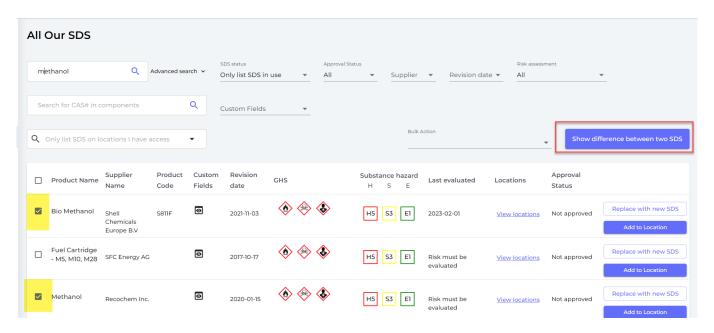

SDS Manager will show you a side-by-side view of the two SDSs

Below are some screen shots that show the diff view of two Methanol products:

| E-mail address of the competent person responsible for the safety data sheet | sccmsds@shell.com                                                              |                                                                                                    |
|------------------------------------------------------------------------------|--------------------------------------------------------------------------------|----------------------------------------------------------------------------------------------------|
| Sds no                                                                       | 800010034380                                                                   | 1525                                                                                                    |
| Emergency telephone                                                          | +31 (0)10 441 5137 / +31 (0)10 441 5191                                        |                                                                                                    |
| Date of issue                                                                |                                                                                | 2017-05-16                                                                                                    |
| Identification on the label/trade name                                       | Bio Methanol                                                                   |                                                                                                    |
| Printed date                                                                 | 2021-11-15                                                                     |                                                                                                    |
| Product code                                                                 | S811F                                                                          |                                                                                                    |
| Reach reg no                                                                 | 01-2119433307-44-xxxx                                                          |                                                                                                    |
| Revision date                                                                | 2021-11-03                                                                     | 2020-01-15                                                                                                    |
| Hazard statement                                                             | H225,H301,H311,H331,H370,P210,P243,P280,P301+P310,P3<br>03+P361+P353,P304+P340 | H225,H301+H311+H331,H320,H362,H370,P201,P210,P233,P<br>240,P241,P242,P243,P260,P264,P270,P271,P280,P301+P31<br>0,P303+P361+P353,P304+P340,P305+P351+P338,P312,P3<br>30,P337+P313,P361+P364,P370+P378 |
| Product identifiers                                                          | Bio Methanol                                                                   | Methanol                                                                                                    |

## Daily use

| Odour                                       | characteristic                                                           | Pungent                                                                                                    |
|---------------------------------------------|--------------------------------------------------------------------------|----------------------------------------------------------------------------------------------------|
| Odour threshold                             | Data not available                                                       | 4.2 - 5960 ppm (5.5 - 7794.2 mg/m3)                                                                                                    |
| Appearance                                  | Data not available                                                       | Available in these colours: Clear, Yellow, Gold, Red, Blue, Green, Amber, Pink, Orange, Purple, White, Brown, Grey, Teal.               |
| Physical state                              | liquid                                                                   | Liquid                                                                                                    |
| Ph                                          | Not applicable                                                           | Not available                                                                                                    |
| Melting point / freezing point              | 97,5 °C                                                                  | 97.7 °C (-143.9 °F) (estimated) (melting); -97.7 °C (-143.9 °F) (estimated) (freezing)                                                  |
| Boiling point/range                         | 64,4 - 64,6 °C                                                           |                                                                                                    |
| Initial boiling point range                 |                                                                          | 64.7 °C (148.5 °F) (estimated)                                                                                                    |
| Flash point                                 | 10 °C Method: Abel                                                       | 11 °C (52 °F) (closed cup)                                                                                                    |
| Evaporation rate                            | 1,9 Method: ASTM D 3539, nBuAc=1 6,3 Method: DIN 53170, di-ethyl ether=1 | Not available                                                                                                    |
| 9.2. other information                      | Explosives Not applicable                                                | Product Identifier: Methanol - Ver. 1 SDS No.: 1525 Date of Preparation: May 16, 2017 Date of Last Revision: September 11, 2019 Page 05 |
| Vapour pressure                             | 13,1 kPa (20 °C) 55,7 kPa (50 °C)                                        | Not available                                                                                                    |
| Vapor density (air=1)                       | Data not available                                                       | Not available                                                                                                    |
| Solubility                                  |                                                                          | Soluble in water; Soluble in all proportions in alcohols (e.g. ethanol).                                                                |
| Density                                     | 792 - 793 kg/m3 (20 °C) Method: ASTM D4052                               |                                                                                                    |
| Solubility (water)                          | Completely miscible. (20 °C)                                             |                                                                                                    |
| Relative density                            | Data not available                                                       | 0.791 - 0.865 at 25 °C                                                                                                    |
| Partition coefficient                       |                                                                          | Not available n-Octanol/Water (Log Kow)                                                                                                 |
| Partition coefficient (n-<br>octanol/water) | log Pow: < 0                                                             |                                                                                                    |
| Auto-ignition temperature                   | 455 °C Method: ASTM E-659                                                | Not available                                                                                                    |
| Molecular weight                            | 32 g/mol                                                                 | Not available                                                                                                    |
| Viscosity                                   |                                                                          | Not available (kinematic); Not available (dynamic)                                                                                      |
|                                             |                                                                          |                                                                                                    |

Unique solution ID: #1117

Author: n/a

Last update: 2023-12-29 16:25